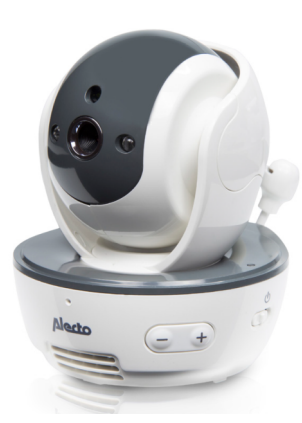

## **DVM-200C**

**REJESTRACJA KAMERY:**

- **1. Najpierw wyjmij kamerę z opakowania, następnie podłącz dostarczony zasilacz i włóż wtyczkę do elektrycznego po czym włącz urządzenie.**
- **2. Teraz weź jednostkę rodzicielską, aby sparować nową kamerę**
- 3.  $\div$ /OK: Otwórz menu ustawień
- 4.  $\sqrt[8]{\triangle}$ : wybierz opcję "Pair/Unpair CAM"
- $5. \Rightarrow$   $\Diamond$  OK: otwórz ten element
- **6.**  $\sqrt[4]{\mathbf{A}}$ : wybierz "Pair CAM"
- **7.**  $\frac{1}{2}$ **/OK: potwierdź swój wybór**
- 8.  $\frac{1}{2}$   $\frac{1}{2}$  wybierz dostępny numer kamery
- 9.  $\div$ /OK: potwierdzić instrukcje
- **10. Przytrzymaj ten przycisk (patrz rysunek poniżej) wciśnięty przez kilka sekund, aż wskaźnik zasilania dodatkowej kamery zacznie szybko migać.**
- **11. Po kilku sekundach na wyświetlaczu jednostki rodzica pojawi się obraz nowej kamery.**

**Dodatkowa kamera jest teraz zarejestrowana i gotowa do użycia.**

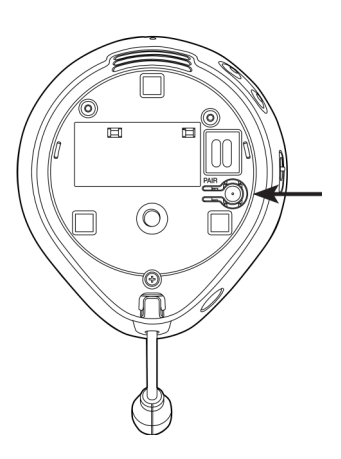

## **INFORMACJE ZASILACZ:**

Nazwa i adres producenta: Vtech Telecommunications LTD, 23/F., Tai Ping Industrical Centre, Block 1, 57 Ting Kok Road, Tai Po, Hongkong. Identyfikator modelu: VT05EEU05100 Napięcie wejściowe: 100-240VAC Częstotliwość wejściowa prądu przemiennego: 50/60 Hz Napięcie wyjściowe: 5,0 V DC Prąd wyjściowy: 1,0 A Moc wyjściowa: 5,0 W Średnia sprawność czynna: 74,0% Wydajność przy niskim obciążeniu 10%: - Bez obciążenia Pobór mocy: 0,07 W

## **SPECYFIKACJA:**

Zasięg: do 50 metrów w pomieszczeniach zamkniętych do 300 metrów na zewnątrz Zasilanie jednostki rodzica: akumulator litowo-jonowy 3,8 V 2100 mAh model BL198555/BT298555 Zasilacz 5VDC 1000mA (w zestawie), model VT05EEU05100 Zasilanie jednostki dziecięcej: zasilacz 6VDC 1000mA (w zestawie), model: VT05EEU06100 Częstotliwość: 2400-2483,5 MHz Modulacia: FSK Moc RF: <20 dBm Wyświetlacz: 4,3-calowy wyświetlacz TFT LCD WQVGA 480x272 pikseli Czas ładowania baterii jednostki rodzica: ~ 6 godzin\* Żywotność baterii jednostki rodzica: 6~7 godzin\* Zakres czujnika temperatury: 10°C - 35°C Dokładność: ± 2°C (przy 25°C) Temperatura przechowywania: 0°C - 50°C

## **DEKLARACJA ZGODNOŚCI**

Niniejszym Commaxx oświadcza, że urządzenie radiowe typu Alecto DVM200C jest zgodne z dyrektywą 2014/53/UE. Pełny tekst deklaracji zgodności UE dostępny jest pod następującym adresem internetowym: http://DOC.hesdo.com/DVM200C\_DOC.pdf. Używanie tego sprzętu jest dozwolone we wszystkich krajach UE. We Francji, Włoszech, Rosji i na Ukrainie dozwolone jest wyłącznie użytkowanie w pomieszczeniach zamkniętych.

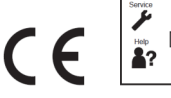

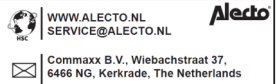